## Introduction to MS Dynamics NAV XIII. (General Journal and its use)

Ing.J.Skorkovský,CSc.

MASARYK UNIVERSITY BRNO, Czech Republic Faculty of economics and business administration Department of corporate economy

# General Journals and its use in G/L

- It enables to post and apply payment to "open" invoices
- It enables to post an amount from one account to another
- Recurring operations (periodic posting of similar transactions) are much more easier

## General Journals and its use in G/L

- You use the General Journal window to post transactions to G/L, bank, customer, vendor and fixed assets accounts. In a general journal, you enter the relevant information for the transaction, such as the posting date, amount and the accounts you want to post to. The information you enter in a journal is temporary and can be changed as long as it is in the journal.
- If you often use the general journal to post the same or similar journal lines, for example, in connection with payroll expenses.

### Applying principle

| The Cannon (<br>Mr. Andy Tea<br>192 Market Si<br>Birmingham, E<br>Great Britain | il<br>quare                            |                                | Sales - Inve<br>Page 1<br>CRONUS, Bi<br>Aaron Nicho<br>Main Street,<br>B27 4KT Birr | rmingham RC.<br>Is<br>14                                                                 |                                |       |                   |
|---------------------------------------------------------------------------------|----------------------------------------|--------------------------------|-------------------------------------------------------------------------------------|------------------------------------------------------------------------------------------|--------------------------------|-------|-------------------|
|                                                                                 |                                        |                                | Phone No.<br>Fax No.<br>VAT Reg. No<br>Giro No.<br>Bank<br>Account No.              | +44-161 81819<br>+44-161 81810<br>. GB77777777<br>888-9999<br>World Wide Ba<br>99-99-888 | 0                              |       |                   |
| Bill-to Custom                                                                  | ner No. 10000                          |                                | 26. January                                                                         | 2012                                                                                     |                                |       |                   |
| VAT Registra<br>Salesperson                                                     | tion No. 789456278<br>Peter Saddow     |                                | Invoice No.<br>Order No.<br>Posting Date<br>Due Date<br>Prices Includ               | 103022<br>1001<br>26.01.1<br>26.02.1<br>ing VAT No                                       | 2                              | Apply |                   |
|                                                                                 |                                        | Posted<br>Shipmen              | Unit of                                                                             | Disc. VAT                                                                                |                                |       |                   |
| No.                                                                             | Description                            | Date Quantity                  | Measure Unit Price                                                                  | % Identifier                                                                             | Amount                         |       | and the case      |
| 1896-S                                                                          | ATHENS Desk                            | 26.01.12                       | 2 Piece 649,40                                                                      |                                                                                          | 1 298,80                       |       | A CONTRACTOR      |
| 1896-S<br>1960-S                                                                | ATHENS Desk<br>ROME Guest Chair, green | 26.01.12                       | Piece 649,40<br>Piece 125,10                                                        |                                                                                          | 125,10                         |       |                   |
| 1960-S                                                                          | ROME Guest Chair, green                | 20.01.12                       | Piece 125,10                                                                        |                                                                                          | 120,10                         |       |                   |
|                                                                                 |                                        |                                | Total GBP Excl<br>25% VAT<br>Total GBP Incl.                                        |                                                                                          | 1 423,90<br>355,98<br>1 779,88 |       | the second second |
| VAT Amoun                                                                       | nt Specification                       |                                |                                                                                     |                                                                                          |                                |       |                   |
| VAT<br>Identifier                                                               | VAT % Line Ame                         | Inv. Disc. Base<br>ount Amount | Invoice<br>Discount<br>Amount                                                       | VAT Base                                                                                 | VAT Amount                     |       |                   |
| VAT25                                                                           | 25 1 42                                | 3,90 1 423,90                  | 0,00                                                                                | 1 423,90                                                                                 | 355,98                         |       |                   |

Payment Terms 1 Month/2% 8 days Shipment Method Ex Warehouse

1 423,90

1 423,90

0,00

1 423,90

Total

#### From customer 10000 by Ctrl-F5

| Posting Date | Document | Document No. | Customer | Description    | Original Amount | Amount   | Remaining Am | Due Date | Open                                                                                                    | Pmt. Disc | Pmt. Dis |
|--------------|----------|--------------|----------|----------------|-----------------|----------|--------------|----------|----------------------------------------------------------------------------------------------------|-----------|----------|
| 08.01.12     | Invoice  | 103005       | 10000    | Order 101001   | 8 269,04        | 8 269,04 | 8 269,04     | 05.02.12 | ~                                                                                                    | 13.01.12  | 13.0     |
| 18.01.12     | Invoice  | 103018       | 10000    | Order 6005     | 4 101,88        | 4 101,88 | 4 101,88     | 18.02.12 | <ul> <li>Image: A set of the set of the</li></ul> | 26.01.12  | 26.0     |
| 23.01.12     | Invoice  | 103001       | 10000    | Invoice 103001 | 8 182,35        | 8 182,35 | 8 182,35     | 23.02.12 | ~                                                                                                    | 31.01.12  | 31.0     |
| 26.01.12     | Invoice  | 103022       | 10000    | Order 1001     | 1 779,88        | 1 779,88 | 1 779,88     | 26.02.12 | ×                                                                                                    | 03.02.12  | 2 03.0   |
| 26.01.12     | Invoice  | 103023       | 10000    | Order 1004     | 2 591,63        | 2 591,63 | 2 591,63     | 26.02.12 | ×                                                                                                    | 03.02.12  | 03.0     |
| 26.01.12     | Invoice  | 103024       | 10000    | Order 1007     | 2 249,00        | 2 249,00 | 2 249,00     | 26.02.12 | <ul> <li>✓</li> </ul>                                                                                                    | 03.02.12  | 03.0     |
| 26.01.12     | Invoice  | 103025       | 10000    | Order 1008     | 156,38          | 156,38   | 156,38       | 26.02.12 | ¥                                                                                                    | 03.02.12  | 03.0     |

355,98

#### Impacts to G/L (General Ledger Entries)

| <b>6</b> 1 | 110 Sales, Retai | I - Dom Gener | al Ledger Entri | es       | N           |                     |
|------------|------------------|---------------|-----------------|----------|-------------|---------------------|
|            | Posting Date     | Document Type | Document No.    | G/L Acco | lescription | GGAmount Bal. Accou |
| ►          | 11.12.13         | 3 Invoice     | 103044          | 6110     | Order 1057  | S N R123,30 G/L A 💌 |
|            | 11, 12, 13       | 3 Invoice     | 103044          | 5610     | Order 1057  | -30,83 G/L Account  |
|            | 11.12.13         | 3 Invoice     | 103044          | 2310     | Order 1057  | 154,13 G/L Account  |

343 xxx DPH 25% 5610 Sales VAT 25%

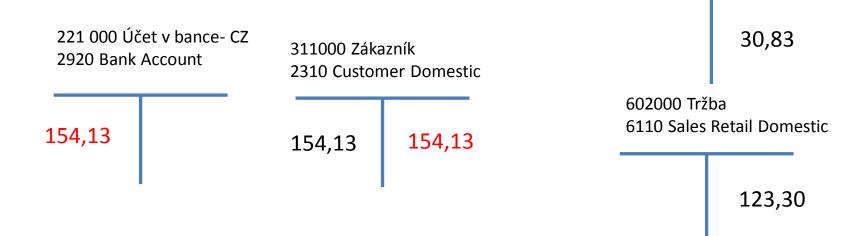

### Setup of General Journal

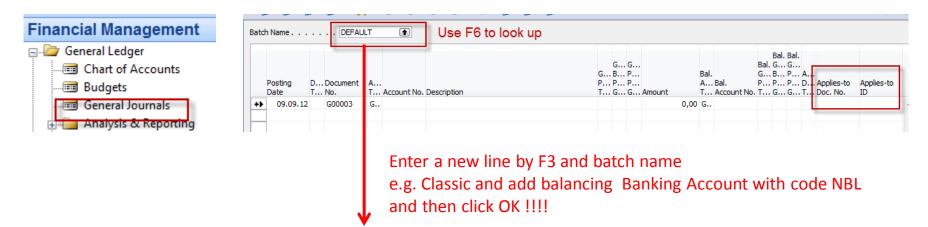

|   | Name    | Description                | Bal. Accoun  | Bal. Acco | No. Series | Posting N | Reason C | Copy VAT |
|---|---------|----------------------------|--------------|-----------|------------|-----------|----------|----------|
|   | CASH    | Cash receipts and payments | G/L Account  | 2910      | G INI -GEN |           |          | ~        |
|   | CLASSIC | Classic test               | Bank Account | NBL       | GJNL-GEN   |           |          | ~        |
| × | DEFAULT | Default Journal Batch      | G/L Account  |           | GJNL-GEN   |           |          | ×        |
|   |         |                            |              |           |            |           |          |          |

#### Enter two new fields by right mouse click on the GJ bar. The name of the fields are specified by red rectangle above. Then click OK.

| Bate | h Name   | CLASS               | IC | ۲           |             |   |        |                  |      |   |     |                |        |                 |        |            |            |
|------|----------|---------------------|----|-------------|-------------|---|--------|------------------|------|---|-----|----------------|--------|-----------------|--------|------------|------------|
|      | -        | D Document<br>T No. |    | Account No. | Description | P | В<br>Р | G<br>P<br>P<br>G |      | A |     | Bal.<br>G<br>P | В<br>Р | G<br>P I<br>P I | A<br>D | Applies-to | 1          |
| *)   | 09.09.12 | G00003              | G  |             |             |   |        |                  | 0,00 | в | NBL |                |        |                 |        |            | <b>_</b> ^ |

### Entering data to G/L and Apply

| Batch Name CLASSIC                     |                                            |                                                                                                    |
|----------------------------------------|--------------------------------------------|----------------------------------------------------------------------------------------------------|
| Posting Docu<br>Date Document Type No. | ument Account Type Account No, Description | Bal. Bal.<br>G G Bal. G G<br>G B P Bal. G G G A<br>P P P Bal. P P A<br>T G G Amount T Account No. T G G T Doc. No. ID |
| ▶ 09.09.12 Payment G00                 |                                            | 0,00 B NBL                                                                                                    |
|                                        | Use F6 to choose appropriate values        | F6                                                                                                    |
|                                        |                                            |                                                                                                    |

| General                          |                       |                           |
|----------------------------------|-----------------------|---------------------------|
| Posting Date 09.09.12            | Currency Code         |                           |
| Document Type Payment            | Amount 0,00           |                           |
| Document No                      | Remaining Amount 0,00 | List of all open invoices |
| Customer No                      |                       |                           |
| Description The Cannon Group PLC |                       |                           |

|   | osting<br>ate | D<br>T |        | Customer<br>No. | Description                |            | Appln.<br>Remaining Am | Amount to Apply | Appin. Amount<br>to Apply | Due Date | Pmt.<br>Discount | Remaining Pmt.<br>Disc. Possible | Open       |
|---|---------------|--------|--------|-----------------|----------------------------|------------|------------------------|-----------------|---------------------------|----------|------------------|----------------------------------|------------|
| • | 15.01.12      | 2 C    | 104001 | 10000           | Credit Memo 104001         | -292,84    | -292,84                | 0,00            | 0,00                      | 15.01.12 |                  | 0,00                             | ~          |
|   | 09.09.12      | 2      | G00001 | 10000           | The Cannon Group PLC       | -96 124,37 | -96 124,37             | 0,00            | 0,00                      | 09.09.12 |                  | 0,00                             | ~          |
|   | 31.12.11      | I I    | 00-11  | 10000           | Opening Entries, Customers | 63 473,13  | 63 473,13              | 0,00            | 0,00                      | 31.01.12 | 08.01.12         | 1 269,46                         |            |
|   | 31.12.11      | L I    | 00-16  | 10000           | Opening Entries, Customers | 33 852,35  | 33 852,35              | 0,00            | 0,00                      | 31.01.12 | 08.01.12         | 677,05                           | - <b>-</b> |
|   | 31.12.11      | I I    | 00-9   | 10000           | Opening Entries, Customers | 50 778,50  | 50 778,50              | 0,00            | 0,00                      | 31.01.12 | 08.01.12         | 1 0 15, 57                       | •          |
|   | 08.01.12      | 2 I    | 103005 | 10000           | Order 101001               | 8 269,04   | 8 269,04               | 0,00            | 0,00                      | 05.02.12 | 13.01.12         | 165,38                           |            |
|   | 18.01.12      | 2 I    | 103018 | 10000           | Order 6005                 | 4 101,88   | 4 101,88               | 0,00            | 0,00                      | 18.02.12 | 26.01.12         | 82,04                            | •          |
|   | 23.01.12      | 2 I    | 103001 | 10000           | Invoice 103001             | 8 182,35   | 8 182,35               | 0,00            | 0,00                      | 23.02.12 | 31.01.12         | 163,65                           | •          |
|   | 26.01.12      | 2 I    | 103022 | 10000           | Order 1001                 | 1 779,88   | 1 779,88               | 0,00            | 0,00                      | 26.02.12 | 03.02.12         | 35,60                            | •          |
|   | 26.01.12      | 2 I    | 103023 | 10000           | Order 1004                 | 2 591,63   | 2 591,63               | 0,00            | 0,00                      | 26.02.12 | 03.02.12         | 51,83                            |            |
|   | 26.01.12      | 2 I    | 103024 | 10000           | Order 1007                 | 2 249,00   | 2 249,00               | 0,00            | 0,00                      | 26.02.12 | 03.02.12         | 44,98                            | •          |
|   | 26.01.12      | 2 I    | 103025 | 10000           | Order 1008                 | 156,38     | 156,38                 | 0,00            | 0,00                      | 26.02.12 | 03.02.12         | 3,13                             |            |

#### Entering data to G/L and Apply

| General                          |                       |
|----------------------------------|-----------------------|
| Posting Date 09.09.12            | Currency Code         |
| Document Type Payment            | Amount 0,00           |
| Document No                      | Remaining Amount 0,00 |
| Customer No                      |                       |
| Description The Cannon Group PLC |                       |

|   | Posting<br>Date |     | Document<br>No. | Customer<br>No. | Description                | Remaining<br>Amount | Appln.<br>Remaining Am | Amount to Apply | Appin. Amount<br>to Apply | Due Date |          | Remaining Pmt.<br>Disc. Possible | Open       |
|---|-----------------|-----|-----------------|-----------------|----------------------------|---------------------|------------------------|-----------------|---------------------------|----------|----------|----------------------------------|------------|
| Þ | 15.01.1         | 2 C | 104001          | 10000           | Credit Memo 104001         | -292,84             | -292,84                | 0,00            | 0,00                      | 15.01.12 |          | 0,00                             | ~          |
|   | 09.09.1         | 2   | G00001          | 10000           | The Cannon Group PLC       | -96 124,37          | -96 124,37             | 0,00            | 0,00                      | 09.09.12 |          | 0,00                             | ~          |
|   | 31.12.1         | 1 I | 00-11           | 10000           | Opening Entries, Customers | 63 473,13           | 63 473,13              | 0,00            | 0,00                      | 31.01.12 | 08.01.12 | 1 269,46                         | ~          |
|   | 31.12.1         | 1 I | 00-16           | 10000           | Opening Entries, Customers | 33 852,35           | 33 852,35              | 0,00            | 0,00                      | 31.01.12 | 08.01.12 | 677,05                           | - <b>-</b> |
|   | 31.12.1         | 1 I | 00-9            | 10000           | Opening Entries, Customers | 50 778,50           | 50 778,50              | 0,00            | 0,00                      | 31.01.12 | 08.01.12 | 1 0 1 5, 57                      | - <b>-</b> |
|   | 08.01.1         | 2 I | 103005          | 10000           | Order 101001               | 8 269,04            | 8 269,04               | 0,00            | 0,00                      | 05.02.12 | 13.01.12 | 165,38                           | ~          |
|   | 18.01.1         | 2 I | 103018          | 10000           | Order 6005                 | 4 101,88            | 4 101,88               | 0,00            | 0,00                      | 18.02.12 | 26.01.12 | 82,04                            | -          |
|   | 23.01.1         | 2 I | 103001          | 10000           | Invoice 103001             | 8 182,35            | 8 182,35               | 0,00            | 0,00                      | 23.02.12 | 31.01.12 | 163,65                           | ~          |
|   | 26.01.1         | 2 I | 103022          | 10000           | Order 1001                 | 1 779,88            | 1 779,88               | 0,00            | 0,00                      | 26.02.12 | 03.02.12 | 35,60                            | ~          |
|   | 26.01.1         | 2 I | 103023          | 10000           | Order 1004                 | 2 591,63            | 2 591,63               | 0,00            | 0,00                      | 26.02.12 | 03.02.12 | 51,83                            | <b>~</b>   |
| 7 | 26.01.1         | 2 1 | 103024          | 10000           | Order 1007                 | 2 249,00            | 2 249,99               | 0,00            | 0,00                      | 26.02.12 | 03.02.12 | 44,08                            |            |
| T | 26.01.1         | 2 I | 103025          | 10000           | Order 1008                 | 156,38              | 156,38                 | 0,00            | 0,00                      | 26.02.12 | 03.02.12 | 3,13                             |            |

#### Make a choice of one of them and enter OK

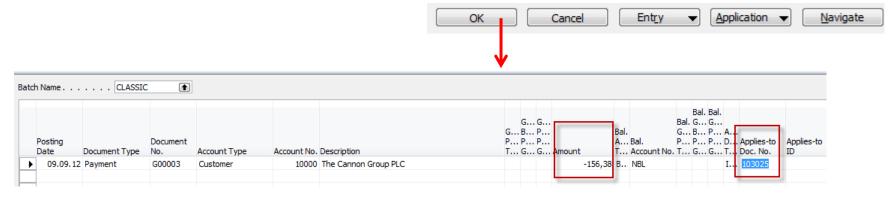

#### Post GJ with correct data by F11

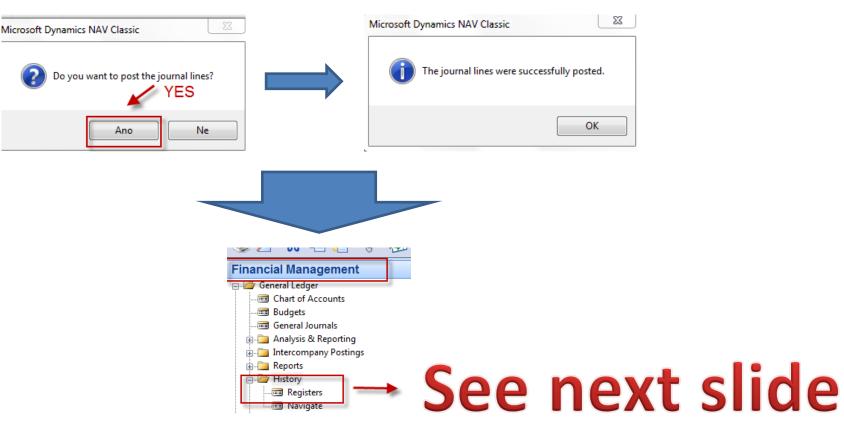

#### **Results in General Ledger**

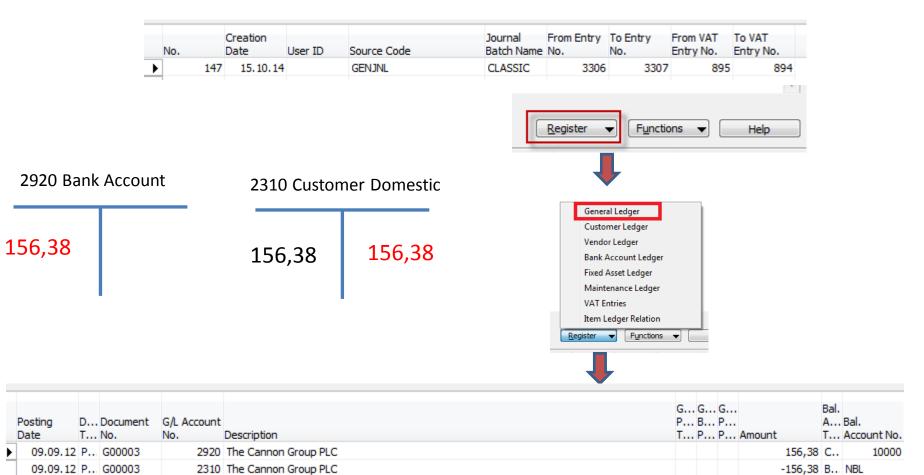

### **Results in Customer Ledger Entry**

| 📰 10000 The Cannon Group PLC - Customer Card             |                                                                                                    |
|----------------------------------------------------------|----------------------------------------------------------------------------------------------------|
| General Communication Invoicing Payments Shipping Foreig | gn Trade                                                                                                   |
| No                                                       | Search Name THE CANNON GR                                                                                  |
| Name                                                     | Balance (LCY) 78 860,55                                                                                    |
| Address                                                  | Credit Limit (LCY) 0,00                                                                                    |
| Address 2                                                | Salesperson Code PS           Responsibility Center BIRMINGHAM         Service Zone Code M         Blocked |
| Primary Contact No (In Contact Mr. Andy Teal             | Last Date Modified 11.12.10                                                                                |
| <u>C</u> ustomer                                         | Sales ▼ Functions ▼ Help                                                                                   |
|                                                          |                                                                                                    |

Find appropriate Customer Card and CTRL-F5

# See next slide

#### **Results in Customer Ledger Entry**

| 10000 | rne cam  | non oroup ri | ce custome   | r eeuger ent | ines                       |                 |        |
|-------|----------|--------------|--------------|--------------|----------------------------|-----------------|--------|
| Post  | ng Date  | Document     | Document No. | Customer     | Description                | Original Amount | Amount |
|       | 31.12.11 | Invoice      | 00-9         | 10000        | Opening Entries, Customers | 50 778,50       | 5      |
| -     |          |              |              |              |                            |                 |        |

10000 The Cannon Group PLC - Customer Ledger Entries

| Pos | ting Date | Document  | Document No. | Customer | Description                | Original Amount | Amount      | Remaining Am | Due Date | Open | Pmt. Disc | Pmt |    |
|-----|-----------|-----------|--------------|----------|----------------------------|-----------------|-------------|--------------|----------|------|-----------|-----|----|
|     | 31.12.11  | Invoice   | 00-9         | 10000    | Opening Entries, Customers | 50 778,50       | 50 778,50   | 50 778,50    | 31.01.12 | ~    | 08.01.12  | C - | 6. |
|     | 08.01.12  | Invoice   | 103005       | 10000    | Order 101001               | 8 269,04        | 8 269,04    | 8 269,04     | 05.02.12 | ~    | 13.01.12  | 1   |    |
|     | 15.01.12  | Credit Me | 104001       | 10000    | Credit Memo 104001         | -292,84         | -292,84     | -292,84      | 15.01.12 | ~    |           |     |    |
|     | 15.01.12  | Payment   | 2596         | 10000    | Payment 2012               | -25 389,25      | -25 389,25  | 0,00         | 15.01.12 |      |           |     |    |
|     | 15.01.12  | Payment   | 2596         | 10000    | Payment 2012               | -50 778,50      | -50 778,50  | 0,00         | 15.01.12 |      |           |     | -  |
|     | 15.01.12  | Payment   | 2596         | 10000    | Payment 2012               | -67 704,67      | -67 704,67  | 0,00         | 15.01.12 |      |           |     |    |
|     | 18.01.12  | Invoice   | 103018       | 10000    | Order 6005                 | 4 101,88        | 4 101,88    | 4 101,88     | 18.02.12 | ~    | 26.01.12  | 2   |    |
|     | 23.01.12  | Invoice   | 103001       | 10000    | Invoice 103001             | 8 182,35        | 8 182,35    | 8 182,35     | 23.02.12 | ~    | 31.01.12  | 3   |    |
|     | 26.01.12  | Invoice   | 103022       | 10000    | Order 1001                 | 1 779,88        | 1 779,88    | 1 779,88     | 26.02.12 | ~    | 03.02.12  | C   |    |
|     | 26.01.12  | Invoice   | 103023       | 10000    | Order 1004                 | 2 591,63        | 2 591,63    | 2 591,63     | 26.02.12 | ~    | 03.02.12  | C   |    |
|     | 26.01.12  | Invoice   | 103024       | 10000    | Order 1007                 | 2 249,00        | 2 249,00    | 2 249,00     | 26.02.12 | ~    | 03.02.12  | C   |    |
|     | 26.01.12  | Invoice   | 103025       | 10000    | Order 1008                 | 156,38          | 156,38      | 0,00         | 26.02.12 |      | 03.02.12  | C   | Ê  |
|     | 26.01.12  | Invoice   | 103026       | 10000    | Order 1009                 | 1 576,50        | 1 576,50    | 0,00         | 26.02.12 |      | 03.02.12  | C   |    |
|     | 26.01.12  | Invoice   | 103027       | 10000    | Order 1010                 | 343,75          | 343,75      | 0,00         | 26.02.12 |      | 03.02.12  | C   |    |
|     | 26.01.12  | Invoice   | 103028       | 10000    | Order 1011                 | 343,75          | 343,75      | 0,00         | 26.02.12 |      | 03.02.12  | C   |    |
|     | 09.09.12  | Invoice   | 103029       | 10000    | Order 1012                 | 1 491,63        | 1 491,63    | 0,00         | 09.10.12 |      | 17.09.12  | 1   |    |
|     | 09.09.12  | Invoice   | 103031       | 10000    | Order 1016                 | 120,00          | 120,00      | 0,00         | 09.10.12 |      | 17.09.12  | 1   |    |
|     | 09.09.12  |           | G00001       | 10000    | The Cannon Group PLC       | -100 000,00     | -100 000,00 | -96 124,37   | 09.09.12 | ~    |           |     |    |
| •   | 09.09.12  | Payment   | G00003       | 10000    | The Cannon Group PLC       | -156,38         | -156,38     | 0,00         | 09.09.12 |      |           | -   | •  |
| 4   |           |           |              |          | III                        | -               |             |              |          |      |           | b.  |    |

Entry - Functions -

Remaining Am Due Date Open

Navigate Help

Drot

Prot Disc

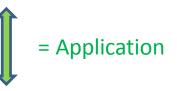

### **Unapply in Customer Ledger Entry**

| Posting Dat | e Document   | Document No. | Customer | Description                | Original Amount | Amount      | Remaining Am | Due Date | Open | Pmt. Disc | Pm |
|-------------|--------------|--------------|----------|----------------------------|-----------------|-------------|--------------|----------|------|-----------|----|
| 31,12       | 11 Invoice   | 00-9         | 10000    | Opening Entries, Customers | 50 778,50       | 50 778,50   | 50 778,50    | 31.01.12 | ~    | 08.01.12  |    |
| 08.01       | 12 Invoice   | 103005       | 10000    | Order 101001               | 8 269,04        | 8 269,04    | 8 269,04     | 05.02.12 | ~    | 13.01.12  |    |
| 15.01       | 12 Credit Me | 104001       | 10000    | Credit Memo 104001         | -292,84         | -292,84     | -292,84      | 15.01.12 | ~    |           |    |
| 15.01       | 12 Payment   | 2596         | 10000    | Payment 2012               | -25 389,25      | -25 389,25  | 0,00         | 15.01.12 |      |           |    |
| 15.01       | 12 Payment   | 2596         | 10000    | Payment 2012               | -50 778,50      | -50 778,50  | 0,00         | 15.01.12 |      |           |    |
| 15.01       | 12 Payment   | 2596         | 10000    | Payment 2012               | -67 704,67      | -67 704,67  | 0,00         | 15.01.12 |      |           |    |
| 18.01       | 12 Invoice   | 103018       | 10000    | Order 6005                 | 4 101,88        | 4 101,88    | 4 101,88     | 18.02.12 | ~    | 26.01.12  |    |
| 23.01       | 12 Invoice   | 103001       | 10000    | Invoice 103001             | 8 182,35        | 8 182,35    | 8 182,35     | 23.02.12 | ~    | 31.01.12  |    |
| 26.01       | 12 Invoice   | 103022       | 10000    | Order 1001                 | 1 779,88        | 1 779,88    | 1 779,88     | 26.02.12 | ~    | 03.02.12  |    |
| 26.01       | 12 Invoice   | 103023       | 10000    | Order 1004                 | 2 591,63        | 2 591,63    | 2 591,63     | 26.02.12 | ~    | 03.02.12  |    |
| 26.01       | 12 Invoice   | 103024       | 10000    | Order 1007                 | 2 249,00        | 2 249,00    | 2 249,00     | 26.02.12 | ~    | 03.02.12  |    |
| 26.01       | 12 Invoice   | 103025       | 10000    | Order 1008                 | 156,38          | 156,38      | 0,00         | 26.02.12 |      | 03.02.12  |    |
| 26.01       | 12 Invoice   | 103026       | 10000    | Order 1009                 | 1 576,50        | 1 576,50    | 0,00         | 26.02.12 |      | 03.02.12  |    |
| 26.01       | 12 Invoice   | 103027       | 10000    | Order 1010                 | 343,75          | 343,75      | 0,00         | 26.02.12 |      | 03.02.12  |    |
| 26.01       | 12 Invoice   | 103028       | 10000    | Order 1011                 | 343,75          | 343,75      | 0,00         | 26.02.12 |      | 03.02.12  |    |
| 09.09       | 12 Invoice   | 103029       | 10000    | Order 1012                 | 1 491,63        | 1 491,63    | 0,00         | 09.10.12 |      | 17.09.12  |    |
| 09.09       | 12 Invoice   | 103031       | 10000    | Order 1016                 | 120,00          | 120,00      | 0,00         | 09.10.12 |      | 17.09.12  |    |
| 09.09       | 12           | G00001       | 10000    | The Cannon Group PLC       | -100 000,00     | -100 000,00 | -96 124,37   | 09.09.12 | ~    |           |    |
| 09.09       | 12 Payment   | G00003       | 10000    | The Cannon Group PLC       | -156,38         | -156,38     | 0,00         | 09.09.12 |      |           |    |

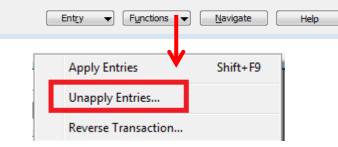

## **Unapply in Customer Ledger Entry**

|      | 13.01.12    | uyin | ici i i |             | 2000 1        |       | in ayıncını 20     | 14            |                    | ,,, <sub>30</sub>   | 0 770,50        |     | ,00           |
|------|-------------|------|---------|-------------|---------------|-------|--------------------|---------------|--------------------|---------------------|-----------------|-----|---------------|
| 100  | 000 The Ca  | nno  | on Gi   | roup PLC Er | ntry No. 3307 | 7 - U | Inapply Cust       | omer Entries  | 5                  |                     |                 | •   | X             |
| Con  | eral        |      |         |             |               |       |                    |               |                    |                     |                 |     |               |
| Gen  |             |      |         |             |               |       |                    |               |                    |                     |                 |     |               |
| Doc  | ument No    | • •  | • •     | . G00003    |               |       |                    |               |                    |                     |                 |     |               |
| Post | ting Date . |      |         |             | 09.09.12      |       |                    |               |                    |                     |                 |     |               |
|      |             | -    | -       | 2           | <b>.</b>      |       | t in Lo            | 0             |                    |                     |                 |     | _             |
|      | -           |      |         |             |               |       | Initial Doc        |               |                    | Amount (LCY)        | Initial Entry D |     |               |
| F    | 09.09.12    |      |         |             | 10000         |       | . 103025<br>G00003 |               | -156,38            |                     |                 |     | <u>^</u>      |
| -    | 09.09.12    | A    | Ρ       | G00003      | 10000         | J P   | G00003             |               | 156,38             | 156,38              | 09.09.1         | 2   |               |
| +    |             |      |         |             |               |       |                    |               |                    |                     |                 |     |               |
| +    |             |      |         |             |               |       |                    |               |                    |                     |                 |     |               |
| -    |             |      |         |             |               |       |                    |               |                    |                     |                 |     |               |
| -    |             |      |         |             |               |       |                    |               |                    |                     |                 |     |               |
|      |             |      |         |             |               |       |                    |               |                    |                     |                 |     |               |
|      |             |      |         |             |               |       |                    |               |                    |                     |                 |     |               |
|      |             |      |         |             |               |       |                    |               |                    |                     |                 |     |               |
|      |             |      |         |             |               |       |                    |               |                    |                     |                 |     |               |
|      |             |      |         |             |               |       |                    |               |                    |                     |                 |     |               |
|      |             |      |         |             |               |       |                    |               |                    |                     |                 |     | <b>v</b>      |
|      | •           |      |         |             |               |       | III                |               |                    |                     |                 | •   |               |
|      |             |      |         |             |               |       |                    |               |                    |                     |                 |     |               |
|      |             |      |         |             |               |       |                    |               | Canad              |                     |                 |     |               |
|      |             |      |         |             |               |       |                    |               | Cancel             | Unap                |                 | elp |               |
|      |             |      |         |             |               |       |                    |               |                    |                     |                 |     |               |
|      |             |      |         |             |               |       |                    |               |                    |                     |                 |     |               |
|      |             |      |         |             | F             |       |                    |               | T 10 0             |                     |                 | 4   |               |
|      |             |      |         |             | N             | Micro | soft Dynamics      | NAV Classic   |                    |                     | 23              |     |               |
|      |             |      |         |             | Γ             |       |                    |               |                    |                     |                 |     |               |
|      |             |      |         |             |               |       | 🦱 To una           | only these en | tries, the program | will post correctiv | na entries      |     |               |
|      |             |      |         |             |               | (     | Do you             | want to unap  | oply the entries?  | nin post conteeli   | ing critical    |     | See next slid |
|      |             |      |         |             |               |       | <u> </u>           |               |                    |                     |                 |     |               |
|      |             |      |         |             |               |       |                    |               | _                  |                     |                 |     |               |
|      |             |      |         |             |               |       |                    |               |                    | Ano                 | Ne              |     |               |
|      |             |      |         |             |               |       |                    |               |                    |                     |                 |     |               |

### **Unapply in Customer Ledger Entry**

| Posting Date | Document  | Document No. | Customer | Description                | Original Amount | Amount      | Remaining Am | Due Date | Open     | Pmt. Disc F | Pm |
|--------------|-----------|--------------|----------|----------------------------|-----------------|-------------|--------------|----------|----------|-------------|----|
| 31.12.11     | Invoice   | 00-9         | 10000    | Opening Entries, Customers | 50 778,50       | 50 778,50   | 50 778,50    | 31.01.12 | ~        | 08.01.12    |    |
| 08.01.12     | Invoice   | 103005       | 10000    | Order 101001               | 8 269,04        | 8 269,04    | 8 269,04     | 05.02.12 | ~        | 13.01.12    |    |
| 15.01.12     | Credit Me | 104001       | 10000    | Credit Memo 104001         | -292,84         | -292,84     | -292,84      | 15.01.12 | ~        |             |    |
| 15.01.12     | Payment   | 2596         | 10000    | Payment 2012               | -25 389,25      | -25 389,25  | 0,00         | 15.01.12 |          |             |    |
| 15.01.12     | Payment   | 2596         | 10000    | Payment 2012               | -50 778,50      | -50 778,50  | 0,00         | 15.01.12 |          |             |    |
| 15.01.12     | Payment   | 2596         | 10000    | Payment 2012               | -67 704,67      | -67 704,67  | 0,00         | 15.01.12 |          |             |    |
| 18.01.12     | Invoice   | 103018       | 10000    | Order 6005                 | 4 101,88        | 4 101,88    | 4 101,88     | 18.02.12 | ¥        | 26.01.12    |    |
| 23.01.12     | Invoice   | 103001       | 10000    | Invoice 103001             | 8 182,35        | 8 182,35    | 8 182,35     | 23.02.12 | ~        | 31.01.12    |    |
| 26.01.12     | Invoice   | 103022       | 10000    | Order 1001                 | 1 779,88        | 1 779,88    | 1 779,88     | 26.02.12 | ×        | 03.02.12    |    |
| 26.01.12     | Invoice   | 103023       | 10000    | Order 1004                 | 2 591,63        | 2 591,63    | 2 591,63     | 26.02.12 | ×        | 03.02.12    |    |
| 26.01.12     | Invoice   | 103024       | 10000    | Order 1007                 | 2 249,00        | 2 249,00    | 2 249,00     | 26.02.12 | ×        | 03.02.12    |    |
| 26.01.12     | Invoice   | 103025       | 10000    | Order 1008                 | 156,38          | 156,38      | 156,38       | 26.02.12 | ×        | 03.02.12    |    |
| 26.01.12     | Invoice   | 103026       | 10000    | Order 1009                 | 1 576,50        | 1 576,50    | 0,00         | 26.02.12 |          | 03.02.12    |    |
| 26.01.12     | Invoice   | 103027       | 10000    | Order 1010                 | 343,75          | 343,75      | 0,00         | 26.02.12 |          | 03.02.12    |    |
| 26.01.12     | Invoice   | 103028       | 10000    | Order 1011                 | 343,75          | 343,75      | 0,00         | 26.02.12 |          | 03.02.12    |    |
| 09.09.12     | Invoice   | 103029       | 10000    | Order 1012                 | 1 491,63        | 1 491,63    | 0,00         | 09.10.12 |          | 17.09.12    |    |
| 09.09.12     | Invoice   | 103031       | 10000    | Order 1016                 | 120,00          | 120,00      | 0,00         | 09.10.12 |          | 17.09.12    |    |
| 09.09.12     | 2         | G00001       | 10000    | The Cannon Group PLC       | -100 000,00     | -100 000,00 | -96 124,37   | 09.09.12 | <u> </u> |             |    |
| 09.09.12     | Payment   | G00003       | 10000    | The Cannon Group PLC       | -156,38         | -156,38     | -156,38      | 09.09.12 | <b>~</b> |             |    |
| •            |           |              |          | III                        |                 |             |              |          | -        |             | 1  |

Both entries are open again !!!!

## Apply Entries by use of Shift-F9

|    | CLASSIC Cla     | ssic test - Genera | l Journal       |              |             |                      |                                |             |                                |                      | - •              | ×   |
|----|-----------------|--------------------|-----------------|--------------|-------------|----------------------|--------------------------------|-------------|--------------------------------|----------------------|------------------|-----|
| Ba | tch Name        | CLASSIC            | C 🔒             | ]            |             |                      |                                |             |                                |                      |                  |     |
|    | Posting<br>Date | Document Type      | Document<br>No. | Account Type | Account No. | Description          | G G<br>G B P<br>P P P<br>T G G |             | Bal.<br>A Bal.<br>T Account No | Bal. G<br>G B<br>P P | . P A<br>. P D A |     |
| *  | • 09.09.1       | 2 Payment          | G00008          | Customer     | 10000       | The Cannon Group PLC |                                | -30 000,00  | B NBL                          |                      |                  | *   |
| E  |                 |                    |                 |              |             |                      |                                |             |                                |                      |                  | _   |
| E  | •               |                    |                 |              |             |                      |                                |             |                                |                      |                  | -   |
|    |                 |                    |                 |              |             |                      |                                |             |                                |                      |                  |     |
| -  | Account Name    |                    | Bal. Accou      | unt Name     |             |                      |                                |             | Bala                           | ance                 | Total Bala       | nce |
|    | The Cannon G    | roup PLC           | New Bank        | ofLondon     |             |                      |                                |             |                                | 0,00                 | 0                | ,00 |
|    |                 |                    |                 |              |             | Line 🔻               | Account                        | ▼ Functions | Posting                        | •                    | Help             |     |
|    |                 |                    |                 |              |             |                      |                                |             | /                              |                      |                  |     |

Shit-F9 Apply Entries

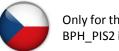

Only for the course BPH PIS2 in Czech language

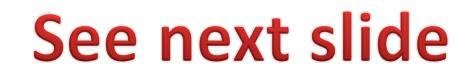

### Apply Entries by use of Shift-F9

| Posting Date<br>Document Ty<br>Document No | pe              | Paym<br>GOOO |                      |                 | Currency Code<br>Amount<br>Remaining Amou | [                   | -30 000,00<br>-30 000,00 |                 |                           |          |
|--------------------------------------------|-----------------|--------------|----------------------|-----------------|-------------------------------------------|---------------------|--------------------------|-----------------|---------------------------|----------|
| Customer No<br>Description .               |                 | The (        | 1000<br>Cannon Group |                 |                                           |                     |                          |                 |                           |          |
| Applies-to<br>ID                           | Posting<br>Date |              | Document<br>No.      | Customer<br>No. | Description                               | Remaining<br>Amount | Appln.<br>Remaining Am   | Amount to Apply | Appln. Amount<br>to Apply | Due Date |
|                                            | 15.01.12        | 2 C          | 104001               | 10000           | Credit Memo 104001                        | -292,84             | -292,84                  | 0,00            | 0,00                      | 15.01    |
|                                            | 09.09.12        | 2            | G00001               | 10000           | The Cannon Group PLC                      | -96 124,37          | -96 124,37               | 0,00            | 0,00                      | 09.09    |
|                                            | 09.09.12        | 2 P          | G00003               | 10000           | The Cannon Group PLC                      | -156,38             | -156,38                  | 0,00            | 0,00                      | 09.09    |
|                                            | 31.12.1         | 1 I          | 00-11                | 10000           | Opening Entries, Customers                | 63 473,13           | 63 473,13                | 0,00            | 0,00                      | 31.01    |
|                                            | 31.12.1         | 1 I          | 00-16                | 10000           | Opening Entries, Customers                | 33 852,35           | 33 852,35                | 0,00            | 0,00                      | 31.01    |
|                                            | 31.12.1         | 1 I          | 00-9                 | 10000           | Opening Entries, Customers                | 50 778,50           | 50 778,50                | 0,00            | 0,00                      | 31.01    |
|                                            | 08.01.1         | 2 I          | 103005               | 10000           | Order 101001                              | 8 269,04            | 8 269,04                 | 0,00            | 0,00                      | 05.02    |
|                                            | 18.01.1         | 2 I          | 103018               | 10000           | Order 6005                                | 4 101,88            | 4 101,88                 | 0,00            | 0,00                      | 18.02    |
|                                            | 23.01.12        | 2 I          | 103001               | 10000           | Invoice 103001                            | 8 182,35            | 8 182,35                 | 0,00            | 0,00                      | 23.02    |
| ▶ G00008                                   | 26.01.12        | 2 I          | 103022               | 10000           | Order 1001                                | 1 779,88            | 1 779,88                 | 1 779,88        | 1 779,88                  | 26.02    |
| G00008                                     | 26.01.12        | 2 I          | 103023               | 10000           | Order 1004                                | 2 591,63            | 2 591,63                 | 2 591,63        | 2 591,63                  | 26.02    |
| G00008                                     | 26.01.1         | 2 I          | 103024               | 10000           | Order 1007                                | 2 249,00            | 2 249,00                 | 2 249,00        | 2 249,00                  | 26.02    |
| F                                          | 26.01.12        | 2 I          | 103025               | 10000           | Order 1008                                | 156,38              | 156,38                   | 0,00            | 0,00                      | 26.02    |
|                                            |                 |              |                      |                 |                                           |                     |                          |                 |                           |          |

Where 6620,51=1779,88+2591,63+2249,00

## Apply Entries by use of Shift-F9

| <br>Amount to Ap | Pmt. Disc. Am | Rounding         |               | Available Amo    | Balance    |
|------------------|---------------|------------------|---------------|------------------|------------|
| 6 620,51         | 0,00          | 0,00             | 6 620,51      | -30 000,00       | -23 379,49 |
| ок               | Cancel        | Ent <u>r</u> y 🔻 | Application - | <u>N</u> avigate | Help       |

| ту    | (pe N                     | Document<br>No.   | Account Type | Account No.                  | Description          | P | G G<br>B P<br>P P<br>G G | ·   | unt               |    | . Bal.<br>Account No | Bal.<br>G<br>P | Bal. Ba<br>G G.<br>B P.<br>P P.<br>G G. | <br>A<br>D | . Applies-to    | Applies-to<br>ID  |            |
|-------|---------------------------|-------------------|--------------|------------------------------|----------------------|---|--------------------------|-----|-------------------|----|----------------------|----------------|-----------------------------------------|------------|-----------------|-------------------|------------|
|       |                           | G00008            | Customer     | 10000                        | The Cannon Group PLC |   |                          |     | -30 000,00        | в  | NBL                  |                |                                         | L          |                 | G00008            | *          |
|       |                           |                   |              |                              |                      |   |                          |     |                   |    |                      |                |                                         |            |                 |                   |            |
| -     |                           |                   |              |                              |                      |   |                          |     |                   |    |                      |                |                                         |            |                 |                   | -          |
| •     |                           |                   |              |                              |                      |   | I                        |     |                   |    |                      |                |                                         |            |                 |                   | •          |
|       |                           |                   |              |                              |                      |   |                          |     |                   |    |                      |                |                                         |            |                 |                   |            |
|       | int Nam<br>C <b>annon</b> | ne<br>n Group PLC |              | ccount Name<br>ank of London |                      |   |                          |     |                   |    |                      |                |                                         |            | Balance<br>0,00 | Total Balar<br>0, | nce<br>,00 |
|       |                           |                   |              |                              |                      |   | Line                     | 2   | Accour            | nt | ▼ F <u>u</u> nd      | tions          | -                                       | Po         |                 |                   |            |
|       |                           |                   |              |                              |                      |   | Line                     | 2 🗸 | Accour            | nt | ▼ Fun                | tions          | <b>•</b>                                | P <u>o</u> | 0,00            | 0,                |            |
|       |                           |                   |              |                              |                      |   | Line                     | ≘▼  | ) A <u>c</u> cour | nt | ▼ Fun                |                | •                                       |            | 0,00            | 0,<br>Help        | ,00        |
|       |                           |                   |              |                              |                      | [ | Line                     | 2 🔻 | Accour            | nt | ▼ Fun                | R              | ▼<br>ecor                               | ncile      | 0,00            | 0,<br>Help        |            |
|       |                           |                   |              |                              |                      |   | Line                     | 2 🗸 | ) A <u>c</u> cour | nt | ▼ Fun                | R              |                                         | ncile      | 0,00            | 0,<br>Help        | ,00        |
| The C | Cannon                    | or the co         | New E        | ank of London                |                      |   | Line                     | 2 • | ) A <u>c</u> cour | nt |                      | R              |                                         | ncile      | 0,00            | 0,<br>Help        | ,00        |

# Apply Entries from Customer Card by use of Ctrl-F5 and Applied Entries

| ting Date | Document    | Docum      | ent No. Cust    | omer     | Description                | Original Amount Am | nount R     | emaining Am Du      | ie Date   | Open | Pmt. Disc |
|-----------|-------------|------------|-----------------|----------|----------------------------|--------------------|-------------|---------------------|-----------|------|-----------|
| 31.12.1   | 1 Invoice   | 00-1       |                 | 10000    | Opening Entries, Customers | 25 389,25          | 25 389,25   | 0,00                | 01.01.12  |      | 08.01.1   |
| 31.12.1   | 1 Invoice   | 00-11      |                 | 10000    | Opening Entries, Customers | 63 473,13          | 63 473,13   | 63 473,13           | 31.01.12  | ~    | 08.01.1   |
| 31.12.1   | 1 Invoice   | 00-16      |                 | 10000    | Opening Entries, Customers | 33 852,35          | 33 852,35   | 33 852,35           | 31.01.12  | ~    | 08.01.1   |
| 31.12.1   | 1 Invoice   | 00-3       |                 | 10000    | Opening Entries, Customers | 50 778,50          | 50 778,50   | 0,00                | 05.01.12  |      | 08.01.1   |
| 31.12.1   | 1 Invoice   | 00-6       |                 | 10000    | Opening Entries, Customers | 67 704,67          | 67 704,67   | 0,00                | 09.01.12  |      | 08.01.    |
| 31.12.1   | 1 Invoice   | 00-9       |                 | 10000    | Opening Entries, Customers | 50 778,50          | 50 778,50   | 50 778,50           | 31.01.12  | ~    | 08.01.    |
| 08.01.1   | 2 Invoice   |            | 103005          | 10000    | Order 101001               | 8 269,04           | 8 269,04    | 8 269,04            | 05.02.12  | ~    | 13.01.    |
| 15.01.1   | 2 Credit Me |            | 104001          | 10000    | Credit Memo 104001         | -292,84            | -292,84     | -292,84             | 15.01.12  | ~    |           |
| 15.01.1   | 2 Payment   |            | 2596            | 10000    | Payment 2012               | -25 389,25         | -25 389,25  | 0,00                | 15.01.12  |      |           |
| 15.01.1   | 2 Payment   |            | 2596            | 10000    | Payment 2012               | -50 778,50         | -50 778,50  | 0,00                | 15.01.12  |      |           |
| 15.01.1   | 2 Payment   |            | 2596            | 10000    | Payment 2012               | -67 704,67         | -67 704,67  | 0,00                | 15.01.12  |      |           |
| 18.01.1   | 2 Invoice   |            | 103018          | 10000    | Order 6005                 | 4 101,88           | 4 101,88    | 4 101,88            | 18.02.12  | ~    | 26.01.    |
| 23.01.1   | 2 Invoice   |            | 103001          | 10000    | Invoice 103001             | 8 182.35           | 8 182,35    | 8 182,35            | 23.02.12  | ~    | 31.01.    |
| 26.01.1   | 2 Invoice   |            | 103022          | 10000    | Order 1001                 | 1 779,88           | 1 779,88    | 0,00                | 26.02.12  |      | 03.02.    |
| 26.01.1   | 2 Invoice   |            | 103023          | 10000    | Order 1004                 | 2 591,63           | 2 591,63    | 0,00                | 26.02.12  |      | 03.02.    |
| 26.01.1   | 2 Invoice   |            | 103024          | 10000    | Order 1007                 | 2 249,00           | 2 249,00    | 0,00                | 26.02.12  |      | 03.02.    |
| 26.01.1   | 2 Invoice   |            | 103025          | 10000    | Order 1008                 | 156,38             | 156,38      | 156,38              | 26.02.12  | ~    | 03.02.    |
| 26.01.1   | 2 Invoice   |            | 103026          | 10000    | Order 1009                 | 1 576,50           | 1 576,50    | 0,00                | 26.02.12  |      | 03.02.    |
| 26.01.1   | 2 Invoice   |            | 103027          | 10000    | Order 1010                 | 343,75             | 343,75      | 0,00                | 26.02.12  |      | 03.02.    |
| 26.01.1   | 2 Invoice   |            | 103028          | 10000    | Order 1011                 | 343,75             | 343,75      | 0,00                | 26.02.12  |      | 03.02.    |
| 09.09.1   | 2 Invoice   |            | 103029          | 10000    | Order 1012                 | 1 491,63           | 1 491,63    | 0,00                | 09.10.12  |      | 17.09.    |
| 09.09.1   | 2 Invoice   |            | 103031          | 10000    | Order 1016                 | 120,00             | 120,00      | 0,00                | 09.10.12  |      | 17.09.    |
| 09.09.1   | 2           | G0000      | 01              | 10000    | The Cannon Group PLC       | -100 000,00        | -100 000,00 | -96 124,37          | 09.09.12  | ~    |           |
| 09.09.1   | 2 Payment   | G0000      | )3              | 10000    | The Cannon Group PLC       | 156,29             | -156,38     | -156,38             | 09.09.12  | ~    |           |
| 09.09.1   | 2 Payment   | G0000      | 08              | 10000    | The Cannon Group PLC       | -30 000.00         | -30 000,00  | -23 379,49          | 09.09.12  | × .  |           |
| 📰 Pay     | ment G000   | 08 - Appli | ied Custome     | r Entrie | 25                         |                    |             | [                   |           | 8    |           |
|           |             | ocument    | Document<br>No. | Descrip  | tion                       | Original Amount    | Amount      | Closed by<br>Amount | Entry No. |      |           |
| •         | 26.01.12    |            | 103022          |          |                            | 1 779,88           |             |                     |           | 76 🔺 |           |
| •         | 26.01.12    |            | 103022          |          |                            | 2 591,63           |             |                     |           | 79   |           |
| •         | 26.01.12    |            | 103023          |          |                            | 2 249,00           |             |                     |           | 82   |           |
|           | 20.01.12    | invoice    | 103024          | order .  | 1007                       | 2 245,00           | 2 249,0     | 2 245,00            | 27        |      |           |
|           |             |            |                 |          |                            |                    | Entry -     | <u>N</u> avigate    | Help      | •    |           |

Only for the course BPH PIS2 in Czech language

#### Enter payment 100 000 into GJ (Customer)

(another type of Payment application from Customer Ledger Entries : only presentation )

| 📰 CLASSIC Classic test - Ge | neral Journal              |                    |                  |                                     |             |                                     |
|-----------------------------|----------------------------|--------------------|------------------|-------------------------------------|-------------|-------------------------------------|
| Batch Name CL               | ASSIC                      |                    |                  |                                     |             |                                     |
| Posting<br>Date Document T  | Document<br>ype No. Accoun | t Type Account No. | Pescription      | G G<br>G B P<br>P P<br>T G G Amount | Bal. G B    | al. Bal.<br>G<br>PA<br>PDAp<br>GTDo |
| ▶ 09.09.12 Payment          | G00005 Custon              | er 20000           | Selangorian Ltd. | -100 000,0                          | 0 B NBL     | *                                   |
|                             |                            |                    |                  |                                     |             |                                     |
|                             |                            |                    |                  |                                     |             |                                     |
|                             |                            |                    |                  |                                     |             |                                     |
| Account Name                | Bal. Account Name          |                    |                  |                                     | Balance     | Total Balance                       |
| Selangorian Ltd.            | New Bank of Londo          | n                  |                  |                                     | 0,00        | 0,00                                |
|                             |                            |                    | Line 🔻           | Account   Functions                 | ▼ Posting ▼ | Help                                |

| Microsoft [ | Dynamics NAV Classic                   | 23 |
|-------------|----------------------------------------|----|
| ?           | Do you want to post the journal lines? |    |
|             | Ano Ne                                 |    |

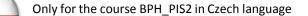

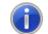

The journal lines were successfully posted.

#### Open entries from Customer Card by Ctrl-F5 so you can see unapplied payment

#### (another type of Payment application from Customer Ledger Entries : only presentation)

| Pos | sting Date | Document  | Document No. | Customer | Description                | Original Amount | Amount      | Remaining Am [ | Due Date | Open | Pmt. Disc | Pr |
|-----|------------|-----------|--------------|----------|----------------------------|-----------------|-------------|----------------|----------|------|-----------|----|
|     | 31.12.11   | Invoice   | 00-12        | 20000    | Opening Entries, Customers | 55 0 10,04      | 55 0 10,04  | 0,00           | 31.01.12 |      | 31.12.11  |    |
|     | 31, 12, 11 | Invoice   | 00-14        | 20000    | Opening Entries, Customers | 38 083,88       | 38 083,88   | 38 083,88      | 31.01.12 | ~    | 31.12.11  |    |
|     | 31.12.11   | Invoice   | 00-2         | 20000    | Opening Entries, Customers | 42 315,42       | 42 315,42   | 0,00           | 05.01.12 |      | 31.12.11  |    |
|     | 31.12.11   | Invoice   | 00-5         | 20000    | Opening Entries, Customers | 25 389,25       | 25 389,25   | 0,00           | 06.01.12 |      | 31.12.11  |    |
|     | 31.12.11   | Invoice   | 00-8         | 20000    | Opening Entries, Customers | 50 778,50       | 50 778,50   | 48 845,77      | 12.01.12 | ~    | 31.12.11  |    |
|     | 12.01.12   | Payment   | 2594         | 20000    | Payment 2012               | -42 315,42      | -42 315,42  | 0,00           | 12.01.12 |      |           |    |
|     | 12.01.12   | Payment   | 2594         | 20000    | Payment 2012               | -25 389,25      | -25 389,25  | 0,00           | 12.01.12 |      |           |    |
|     | 12.01.12   | Payment   | 2594         | 20000    | Payment 2012               | -55 010,04      | -55 010,04  | 0,00           | 12.01.12 |      |           |    |
|     | 15.01.12   | Invoice   | 103008       | 20000    | Order 101004               | 787,40          | 787,40      | 787,40         | 25.01.12 | ~    | 11.01.12  |    |
|     | 17.01.12   | Invoice   | 103009       | 20000    | Order 101012               | 215,83          | 215,83      | 215,83         | 29.01.12 | ~    | 15.01.12  |    |
|     | 17.01.12   | Credit Me | 104002       | 20000    | Credit Memo 104002         | -787,40         | -787,40     | 0,00           | 17.01.12 |      |           |    |
|     | 20.01.12   | Credit Me | 104003       | 20000    | Credit Memo 104003         | -1 145,33       | -1 145,33   | 0,00           | 20.01.12 |      |           |    |
|     | 23.01.12   | Invoice   | 103014       | 20000    | Order 101007               | 1 145,33        | 1 145,33    | 1 145,33       | 30.01.12 | ~    | 16.01.12  |    |
|     | 23.01.12   |           | 103002       |          | Invoice 103002             | 6 971,78        | 6 971,78    | 6 971,78       | 06.02.12 | ~    | 23.01.12  |    |
|     | 09.09.12   | Payment   | G00005       | 20000    | Selangorian Ltd.           | -100 000,00     | -100 000,00 | -100 000,00    | 09.09.12 | ×    |           |    |
|     |            |           |              |          |                            |                 |             |                |          |      |           |    |
|     |            |           |              |          |                            |                 |             |                |          |      |           |    |
| 4   |            |           |              |          |                            |                 |             |                |          |      |           |    |

Only for the course BPH\_PIS2 in Czech language

From Function Button

→ Enter Shift-F9

#### Apply open payment to more than one open invoices

(another type of Payment application from Customer Ledger Entries : only presentation)

#### Choice of two invoices by use of F9 key and then

| sting Date .<br>cument Type | e[                     |       | .09.12<br>ent       |                 | Currency Code              |                     | 100 000,00            |   |
|-----------------------------|------------------------|-------|---------------------|-----------------|----------------------------|---------------------|-----------------------|---|
|                             | 0                      | 6000  |                     |                 | Remaining Amou             | nt                  | 100 000,00            |   |
| stomer No<br>scription      | 5                      | Selan | 2000<br>gorian Ltd. | 0               |                            |                     |                       |   |
| Applies-to<br>ID            | Posting<br>Date        |       | Document<br>No.     | Customer<br>No. | Description                | Remaining<br>Amount | Appln.<br>Remaining / |   |
| 1                           | 31.12.11               | I     | 00-14               | 20000           | Opening Entries, Customers | 38 083,88           | 38 08                 |   |
|                             | 31.12.11               | I     | 00-8                | 20000           | Opening Entries, Customers | 48 845,77           | 48 84                 |   |
|                             | 15.01.12               | I     | 103008              | 20000           | Order 101004               | 787,40              | 78                    |   |
|                             | 17.01.12               | I     | 103009              | 20000           | Order 101012               | 215,83              | 21                    |   |
| ***                         | 23.01.12               | I     | 103014              | 20000           | Order 101007               | 1 145,33            | 1 14                  |   |
| ***                         | 23.01.12               | I     | 103002              | 20000           | Invoice 103002             | 6 971,78            | 6 97                  |   |
| •                           | 1                      | 1     |                     |                 |                            |                     | Þ                     | Ŧ |
| pln. Cu                     | Amount to Ap<br>8 117, |       |                     | m R<br>0,00     | Counding Applied Amount Av | ailable Amo         | Balanc<br>-91 882,8   | _ |
|                             |                        |       |                     | En              | t <u>ry</u>                | <u>N</u> avigate    | Help                  |   |

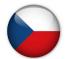

Only for the course BPH\_PIS2 in Czech language

Show Only Selected Entries to Be Applied

F9

F11

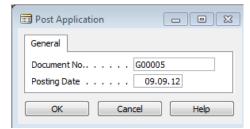

## **Applied Entries from Entry button**

(another type of Payment application from Customer Ledger Entries : only presentation)

| Posting D | ate Docume     | nt Document      | No. Customer    | Description                        | Original Amount | Amount                  | Remaining Am Du            | e Date Open Pr       | nt. Disc Pmt |             |       | _ ·         |
|-----------|----------------|------------------|-----------------|------------------------------------|-----------------|-------------------------|----------------------------|----------------------|--------------|-------------|-------|-------------|
| 31.       | 12.11 Invoice  | 00-12            | 20000           | Opening Entries, Customers         | 55 0 10,04      | 55 0 10,04              | 0,00                       | 31.01.12             | 31.12.11     |             |       | Onl         |
| 31.       | 12.11 Invoice  | 00-14            | 20000           | Opening Entries, Customers         | 38 083,88       | 38 083,88               | 38 083,88                  | 31.01.12 🖌           | 31,12,11     | 2           |       | BPF         |
| 31.       | 12.11 Invoice  | 00-2             | 20000           | Opening Entries, Customers         | 42 315,42       | 42 315,42               | 0,00                       | 05.01.12             | 31.12.11     | 2           |       |             |
| 31.       | 12.11 Invoice  | 00-5             | 20000           | Opening Entries, Customers         | 25 389,25       | 25 389,25               | 0,00                       | 06.01.12             | 31.12.11     | 2           |       | in C        |
| 31.       | 12.11 Invoice  | 00-8             | 20000           | Opening Entries, Customers         | 50 778,50       | 50 778,50               |                            | 12.01.12 🖌           | 31.12.11     | 2           |       |             |
| 12.       | 01.12 Paymen   | t 2              | 594 20000       | Payment 2012                       | -42 315,42      | -42 315,42              |                            | 12.01.12             |              |             |       |             |
| 12.       | 01.12 Paymen   | t 2              | 594 20000       | Payment 2012                       | -25 389,25      | -25 389,25              |                            | 12.01.12             |              |             |       |             |
| 12.       | 01.12 Paymen   | t 2              | 594 20000       | Payment 2012                       | -55 010,04      | -55 010,04              |                            | 12.01.12             |              |             |       |             |
| 15.       | 01.12 Invoice  | 103              | 20000 20000     | Order 101004                       | 787,40          | 787,40                  | 787,40                     | 25.01.12 🖌           | 11.01.12     | 1           |       |             |
|           | 01.12 Invoice  | 103              |                 | Order 101012                       | 215,83          | 215,83                  |                            | 29.01.12 🖌           | 15.01.12     | 1           |       |             |
|           | 01.12 Credit N |                  |                 | Credit Memo 104002                 | -787,40         | -787,40                 |                            | 17.01.12             |              |             |       |             |
|           | 01.12 Credit N |                  |                 | Credit Memo 104003                 | -1 145,33       | -1 145,33               |                            | 20.01.12             |              |             |       |             |
|           | 01.12 Invoice  | 103              |                 | Order 101007                       | 1 145,33        | 1 145,33                |                            | 30.01.12             | 16.01.12     | 1           |       |             |
|           | 01.12 Invoice  |                  |                 | Invoice 103002<br>Selangorian Ltd. | 6 971,78        | 6 971,78<br>-100 000,00 |                            | 06.02.12<br>09.09.12 | 23.01.12     | 2           |       |             |
|           |                |                  |                 |                                    |                 |                         |                            |                      |              |             |       |             |
| •         |                |                  |                 |                                    |                 |                         |                            |                      | Þ            | -           |       |             |
|           |                | 400              |                 |                                    |                 | Entry                   |                            | ▼ <u>N</u> avigate   | Help         |             | - 45  |             |
|           | nent G000      | 05 - Appli       | ed Custom       | er Entries                         |                 |                         |                            |                      |              |             |       |             |
| ) Payn    |                |                  |                 |                                    | $\sim$          |                         |                            |                      | Closed by    | v           |       |             |
| -         |                | Document<br>Type | Document<br>No. | Description                        | ()              |                         | Original Amouni            | t Amount             | Amount       | ,<br>       | Entry | No.         |
| Po        | -              | Туре             | No.             | Description<br>Order 101007        | ()              | (                       | Original Amount<br>1 145,3 |                      | Amount       | ,<br>145,33 |       | / No.<br>26 |

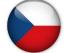

Only for the course BPH\_PIS2 and MPH\_RIOP in Czech language

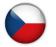

# Amount transfer from one account to another one and Reverse

#### Account 2910 (261000 in Czech CHoA) must have Direct Posting ticked

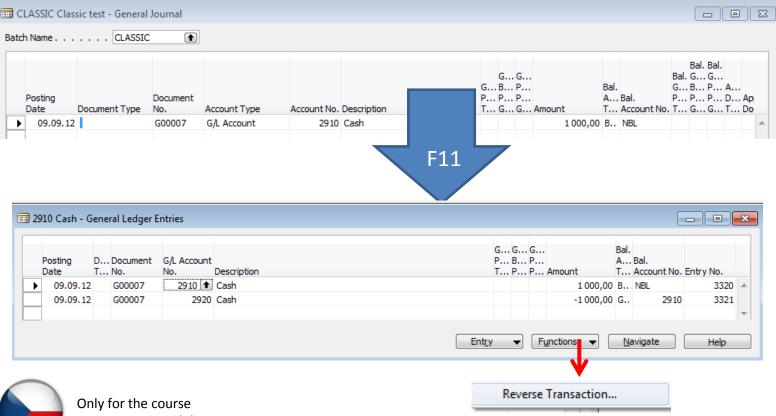

BPH\_PIS2 in Czech language

### Amount transfer from one account to another one and Reverse

|   | Transacti | Entry Type | Account No. | Entry No. | Posting D | Description                     | D Documen   |
|---|-----------|------------|-------------|-----------|-----------|---------------------------------|-------------|
| Þ | 366       | G/L Entry  | 2910        | 3320      | 09.09.12  | Cash                            | G00007      |
|   | 366       | G/L Entry  | 2920        | 3321      | 09.09.12  | Cash                            | G00007      |
| - | 366       | Bank Acc   | NBL         | 3321      | 09.09.12  | Cash                            | G00007      |
|   |           |            |             |           |           |                                 |             |
|   |           |            |             |           |           |                                 |             |
|   |           |            |             |           |           |                                 |             |
|   | •         |            |             |           |           |                                 | ,           |
|   |           |            |             |           |           | Ent <u>r</u> y 🔻 Re <u>v</u> er | sing 🔻 Help |
|   |           |            |             |           |           | F1                              |             |

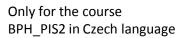

# Amount transfer from one account to another and Reverse

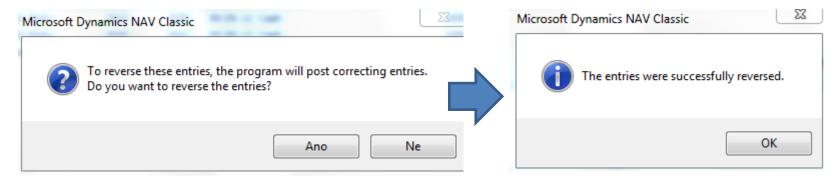

| No. |     | Creation<br>Date | User ID | Source Code | Journal<br>Batch Name | From Entry<br>No. | To Entry<br>No. | From VAT<br>Entry No. |
|-----|-----|------------------|---------|-------------|-----------------------|-------------------|-----------------|-----------------------|
|     | 146 | 14.10.14         |         | REVERSAL    |                       | 3304              | 3305            | 89!                   |
|     | 147 | 15.10.14         |         | GENJNL      | CLASSIC               | 3306              | 3307            | 89!                   |
|     | 148 | 15.10.14         |         | UNAPPSALES  |                       | 3308              | 3309            | 89!                   |
|     | 149 | 15.10.14         |         | GENJNL      | CLASSIC               | 3310              | 3311            | 89!                   |
|     | 150 | 15.10.14         |         | GENJNL      | CLASSIC               | 3312              | 3313            | 89!                   |
|     | 151 | 15.10.14         |         | UNAPPSALES  |                       | 3314              | 3315            | 89!                   |
|     | 152 | 15.10.14         |         | SALESAPPL   |                       | 3316              | 3317            | 89!                   |
|     | 153 | 15.10.14         |         | GENJNL      | CLASSIC               | 3318              | 3319            | 89!                   |
|     | 154 | 15.10.14         |         | GENJNL      | CLASSIC               | 3320              | 3321            | 89!                   |
| •   | 155 | 15.10.14         | 17      | REVERSAL    |                       | 3322              | 3323            | 89!                   |
| •   |     |                  |         | III         |                       |                   |                 | ÷.                    |

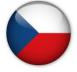

# Amount transfer from one account to another and Reverse

|   |          |        | lger Entries<br>G/L Account |             |       |   |   | G |            | Bal.<br>A | Bal.    |        |           | ξ    |
|---|----------|--------|-----------------------------|-------------|-------|---|---|---|------------|-----------|---------|--------|-----------|------|
|   |          | No.    |                             | Description |       | т | P | P |            |           |         | nt No. | Entry No. |      |
|   | 09.09.12 | G00007 | 2920                        | Cash        |       |   |   |   | 1 000,00   | G         |         | 2910   | 3322      | 1    |
|   | 09.09.12 | G00007 | 2910                        | Cash        |       |   |   |   | -1 000,00  | в         | NBL     |        | 3323      | l.   |
|   |          |        |                             |             |       |   |   |   |            |           |         |        |           |      |
| + |          |        |                             |             |       |   |   |   |            |           |         |        |           |      |
|   |          |        |                             |             | Entry |   | • | F | unctions 🔻 | N         | avigate |        |           | Help |

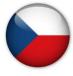

#### End of the section XIII.

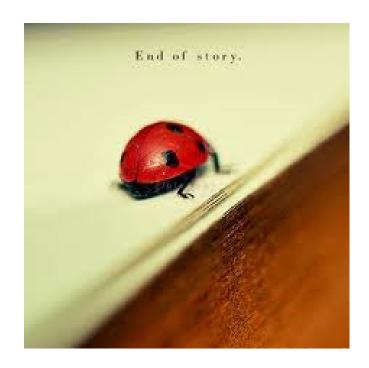